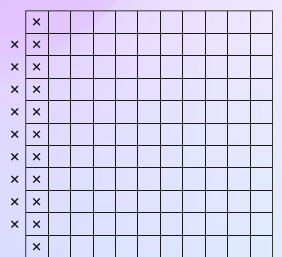

# *StableCode-Instruct-Alpha-3b* **API Implementation**

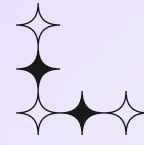

Made with <3 by team **Coffee2Code**

Access it on [Github](https://github.com/TanmayDoesAI/Stable-code-api-colab/) & [Colab](https://colab.research.google.com/drive/1MEY4gYU5GfoE59mwjcVHgu33QDUPh1Fq#scrollTo=XZtKmBRT3vVg)

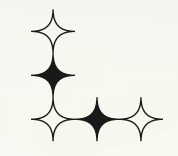

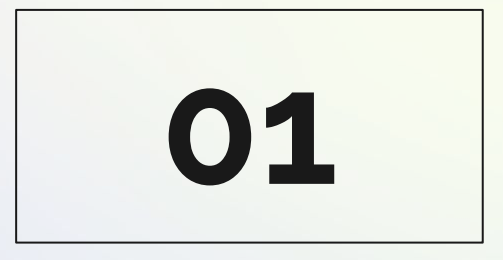

## **Introducing the project**

 $\frac{1}{\sqrt{2}}$ 

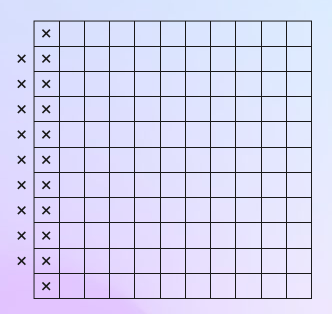

### **Project Objective:**

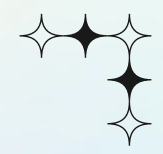

Introducing the *StableCode-Instruct-Alpha-3b* API Implementation - a solution that brings the power of AI to projects without local model hosting.

#### **Model Integration:**

We harnessed the *StableCode-Instruct-Alpha* 3b model by StabilityAI to craft a functional API. This API leverages the free Colab environment, making it easy for developers to integrate AI-driven features.

#### **Acknowledgment:**

A heartfelt acknowledgment to StabilityAI for granting access to the StableCode model. Their support facilitated the creation of a pivotal link between cutting-edge AI and practical implementation.

#### **Purpose:**

. .  $\bullet$  Create an API using StableCode Instruct Alpha 3b model.

#### **Significance:**

Enables users without local hosting capabilities to access the model. Offers a seamless solution for trying out and implementing the model. Bridges the gap between advanced AI capabilities and technical limitations.

### **Accessibility & Ease:**

Empowers developers with user-friendly API integration.

Simplifies model utilization, regardless of infrastructure constraints.

Democratizes AI usage by providing an intuitive interface.

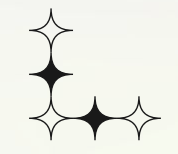

# **02**

## **Getting Started with the project**

 $\frac{1}{\frac{1}{1/2}}$ 

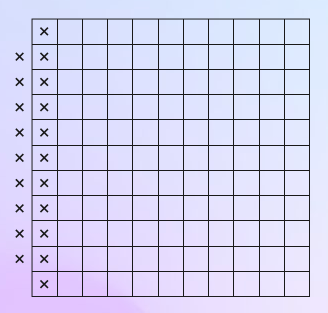

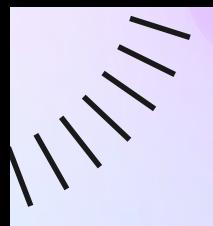

## **Getting Started with the project**

#### **Google Colab**

## **Local Python Notebook**

You can access the model using either our Google colab implementation, or you could either run the model on colab to get the ngrok link, and implement it in your code or project.

You could also use the notebook available on our github repository to run it locally as per availability of resources.

Complete flexibility as per user's comfort.

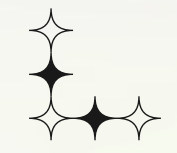

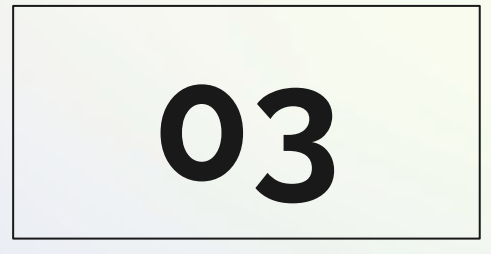

## **Calling the API in your code**

 $\frac{1}{\sqrt{2}}$ 

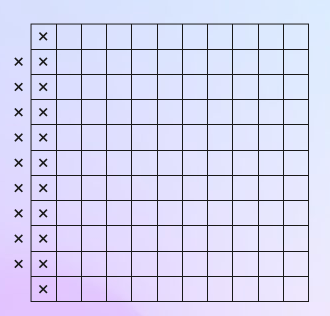

![](_page_7_Picture_0.jpeg)

## **Code to use api in the python code**

**import requests**

 $\ddot{\phantom{a}}$ . .  $\ddot{\phantom{a}}$  $\bullet$  .  $\bullet$  $\bullet$   $\bullet$  $\bullet$  .  $\bullet$  .  $\ddot{\phantom{a}}$ 

```
#Add the link from the code here
ngrok_link = "http://16f2-34-126-134-108.ngrok.io"
api_url = f"{ngrok_link}/process_string"
# JSON payload for the POST request
payload = {
      "input_string": "Write entire code for matrix multiplication in python with a test run"
}
# Making the POST request
response = requests.post(api_url, json=payload)
# Checking the response
if response.status_code == 200:
      response_json = response.json()
      result = response_json.get('result', '')
      formatted result = result.replace('\\n', '\n').replace('\\t', '')
      print("Response Code:", response.status_code)
      print("Formatted Result:")
      print(formatted_result)
else:
      print("Request failed with status code:", response.status_code)
```
**Feel free to copy this sample from our repo**

![](_page_8_Picture_0.jpeg)

## **Result using python code**

#### import requests ngrok link = "http://16f2-34-126-134-108.ngrok.io"  $api\_url = f"{ngrok_link}/process_string"$  $p$ avload = { "input string": "Write entire code for matrix multiplication in python with a test run" response = requests.post(api\_url, json=payload) if response.status\_code == 200: response\_json = response.json()  $result = response_json.get('result', '')$ formatted result = result.replace('\\n', '\n').replace('\\t', ' ') print("Response Code:", response.status\_code) print("Formatted Result:") print(formatted\_result) print("Request failed with status code:", response.status code)  $[8]$   $\sqrt{1m}$  7.1s Response Code: 200 Formatted Result: ###Instruction Write entire code for matrix multiplication in python with a test run###Response import numpy as np def matrix multiplication(A, B):  $C = np$ .empty(shape=(A.shape[0], B.shape[1]), dtype=np.float64) for i in range(C.shape[0]): for  $j$  in range( $C.\n$ shape $[1])$ :  $C[i][j] = np.dot(A[i], B[j])$ return C  $A = np.array([[3,2,1],[5,4,3],[1,7,3]])$  $B = np.array([[1,2,3],[3,4,5],[2,3,4]])$ print(matrix\_multiplication(A,B)) # Output # [[29, 35, 32], # [45, 52, 48], # [27, 39, 36]]

 $\bullet$ 

 $\bullet$  $\ddot{\phantom{a}}$ 

. .

. .

 $\bullet$ 

 $\ddot{\phantom{a}}$ 

 $\sim$ 

## **Curl Command**

 $\bullet$  .  $\bullet$  $\ddot{\bullet}$  $\bullet$  .  $\bullet$ 

 $\bullet$  .  $\bullet$  $\ddot{\phantom{a}}$  $\bullet$  .  $\bullet$  $\ddot{\phantom{a}}$ 

**curl -X POST -H "Content-Type: application/json" -d "{\"input\_string\": \"Write entire code for matrix**   $\bullet$  .  $\bullet$ **multiplication in python with a test run\"}" http://17b7-34-138-136-161.ngrok.io/process\_string**

Feel free to copy this sample from our repo

 $\sqrt{ }$ 

![](_page_10_Picture_0.jpeg)

## **Result using curl**

![](_page_10_Picture_20.jpeg)

ne result matrix\n†or row in m3:\n

D:\ngrok-v3-stable-windows-amd64>

. . . . . . . .

 $11/$ 

![](_page_11_Picture_0.jpeg)

## **Where do we go from here?**

**Future Vision** - VS Code Extension, as free alternative to GitHub Copilot.

Also just as the hackathon started we got the announcement to Meta's Code Llama, so we could expect an option to implement that too.

**Inspiration**: We envision extending the functionality of the StableCode Instruct Alpha 3b model to serve as a powerful VS Code extension. Becoming a free open source alternative for the popular copilot by github.

**Community Collaboration**: We aim to collaborate with the coding community to refine and enhance the extension, making it a versatile and valuable tool for all.

## **Acknowledgments**

**[LabLab.ai:](https://lablab.ai)** Our sincere thanks to LabLab.ai for hosting the StableCode 24-hours Hackathon. Your platform provided us with the opportunity to explore, innovate, and bring our ideas to life.

 $\frac{1}{2}$ 

- **[StabilityAI:](https://huggingface.co/stabilityai)** We deeply appreciate StabilityAI for providing the StableCode-Instruct Alpha 3b model. This cutting-edge model served as the foundation of our project, enabling us to create a functional API with far-reaching potential.
- **Organizers, Mentors, and Contributors:** A special shoutout to all those who played a pivotal role in organizing, mentoring, and contributing to this hackathon. Your guidance, expertise, and encouragement were instrumental in shaping our project.

## **Thank You!**

 $\frac{1}{1}$ 

![](_page_13_Picture_1.jpeg)